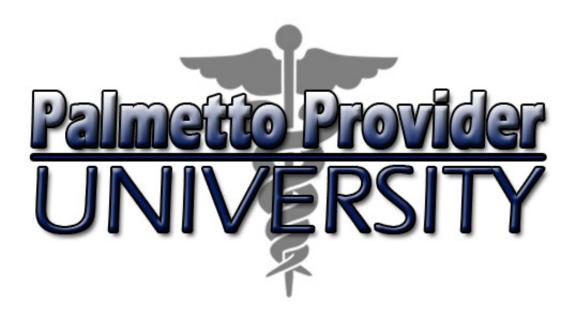

# Radiation Oncology Solutions Program

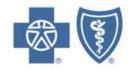

## Agenda

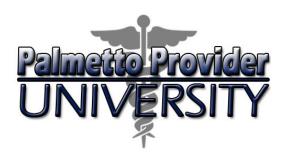

- Introduction
- Services and Treatments
- Authorization Process
- Notification of Determination
- Clinical Information
- Other Important Information
- Provider Tools
- Provider Relations Contact Information

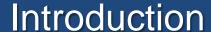

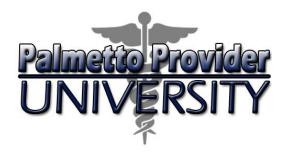

On January 1, 2015, BlueCross BlueShield of South Carolina and BlueChoice HealthPlan launched a Radiation Oncology Utilization Management Program. We selected NIA Magellan to provide these radiation oncology benefit management services through its Radiation Oncology Solution program. NIA Magellan is an independent company that provides utilization management services on behalf of BlueCross and BlueChoice<sup>®</sup>.

Physicians designed NIA Magellan's Radiation Oncology Solution, for physicians, to ensure that services within the radiation therapy treatment plan are clinically appropriate for each patient's specific condition. It is consistent with nationally recognized clinical guidelines and ensures treatments are conducted in the most efficient and outcome-oriented manner.

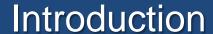

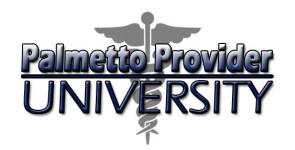

#### **Radiation Therapy Management**

BlueCross and BlueChoice are expanding the existing partnership with

NIA Magellan for radiation oncology which:

Complements NIA Magellan's expertise in diagnostic imaging management.

- Incorporates oncology diagnostic imaging and therapeutic radiology into the utilization management process.
- Will use NIA Magellan systems, tools and infrastructure to deliver the radiation oncology capability.

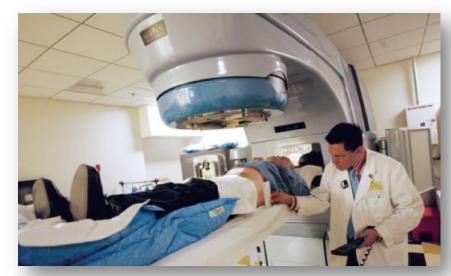

#### Introduction

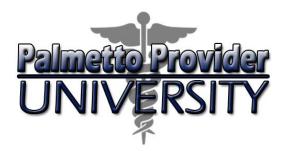

#### **Participating Plans**

BlueCross and BlueChoice plans:

- 1. Fully insured
- 2. BlueCross Exchange plans
- 3. BlueChoice Exchange plans
- 4. BlueChoice commercial plans

BlueCross and BlueChoice plans **not** participating with the program include:

- 1. Federal Employees Program (FEP)
- 2. State Health Plan
- 3. Self-funded plans
- 4. Out-of-state members (BlueCard®)

### Agenda

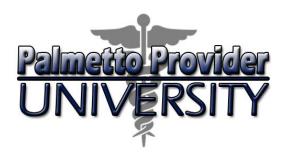

- Introduction
- Services and Treatments
- Authorization Process
- Notification of Determination
- Clinical Information
- Other Important Information
- Provider Tools
- Provider Relations Contact Information

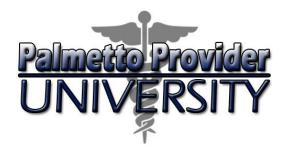

## Services and Treatments

#### Encompasses

All radiation therapy treatment

#### **Excludes**

- Hospital inpatient
- Observation
- Emergency room
- Surgery center

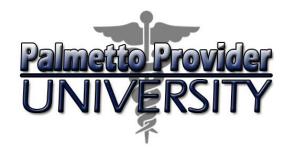

#### Services and Treatments

## Program includes management of all radiation therapy modalities:

- Low-dose-rate (LDR) Brachytherapy
- High-dose-rate (HDR) Brachytherapy
- Two-dimensional Conventional Radiation Therapy (2D)
- Three-dimensional Conformal Radiation Therapy (3D-CRT)
- Intensity Modulated Radiation Therapy (IMRT)
- Image Guided Radiation Therapy (IGRT)
- Stereotactic Radiosurgery (SRS)
- Stereotactic Body Radiation Therapy (SBRT)
- Proton Beam Radiation Therapy (PBT)
- Intra-Operative Radiation Therapy (IORT)
- Neutron Beam Therapy
- Hyperthermia

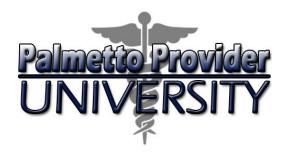

#### Services and Treatment

- Procedures the Radiation Oncology Utilization Review Matrix to determine procedures NIA Magellan manages. Find procedures and their allowable billed groupings on www.RadMD.com, www.SouthCarolinaBlues.com and www.BlueChoiceSC.com.
- Defer to health plan policies for procedures we didn't list in the matrix.

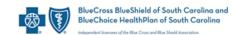

#### Radiation Oncology Utilization Review Matrix 2015

NIA has developed this matrix in an effort to help its clients set up their claim processing systems. NIA is an independent company that provides utilization management services on behalf of BlueCross BlueShield of South Carolina and BlueChoice HealthPlan.

NIA designed this matrix to assist in the resolutions of claims adjudication and claims questions related to radiation oncology services. The matrix contains the CPT-4 codes NIA manages for the Radiation Oncology program. The codes are set up using what you would see on a professional HCFA 1500 claim. The inclusion of a code doesn't imply that we will approve the service, only that if we received a request for that service, NIA would manage it.

The "Allowable Billed Groupings" indicates that if NIA authorizes a given procedure, that you could submit any of the listed procedures codes on a claim representing that service. This assumes that you perform the service within the validity period. If an allowable billed grouping of CPT codes is not listed in this matrix, an exact match is required between the authorized CPT code and the billed CPT code. If the exact match does not occur, the charge should be adjudicated accordingly.

NIA did not list codes representing contrast agents, radiopharmaceuticals and supplies on this matrix. This table also does not include facilities using CMS Outpatient PPS logic (C codes) that submit codes.

Please note: NIA will not manage radiation services initiated while the patient is in a hospital inpatient setting, emergency room or observation room.

### Agenda

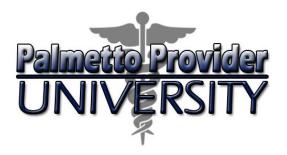

- Introduction
- Services and Treatments
- Authorization Process
- Notification of Determination
- Clinical Information
- Other Important Information
- Provider Tools
- Provider Relations Contact Information

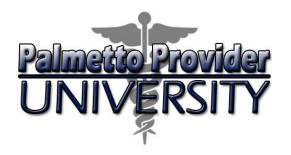

#### **Radiation Oncologist**

- Determining the treatment plan
- Submitting the request for prior authorization
- Providing radiation therapy

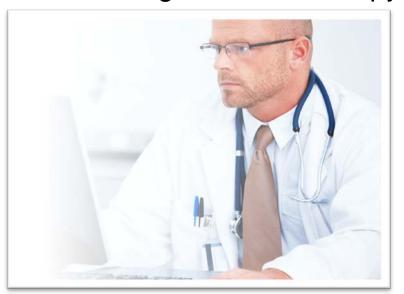

## Radiation Oncologist and Cancer Treatment Facility

Ensures the receipt of prior authorization prior to providing services.

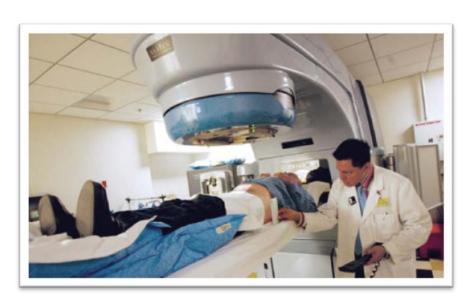

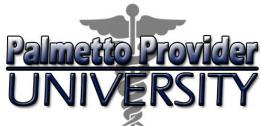

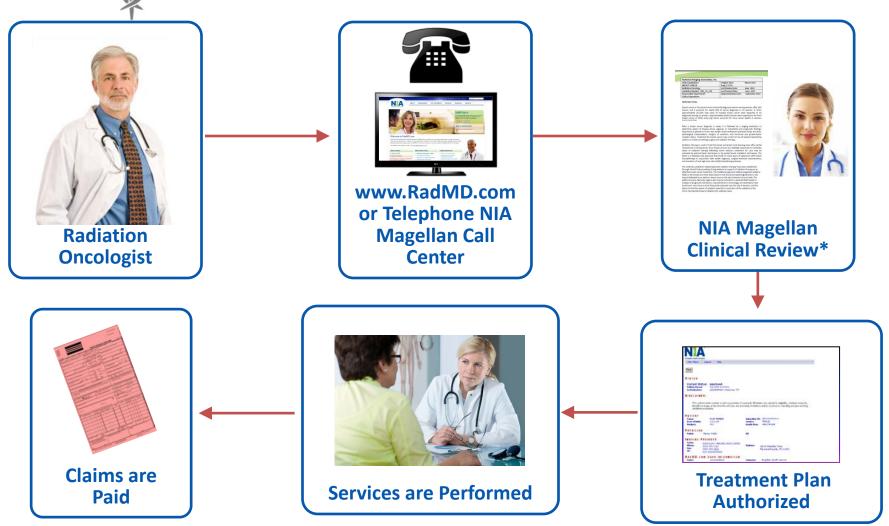

\* NIA Magellan makes determinations within two days for general requests, 24 hours for urgent requests.

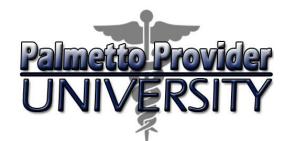

#### Step 1: Gather necessary patient and therapy information

#### **GENERAL**

- Name and office phone number of radiation oncologist planning and delivering radiation therapy
- Member name and ID number
- Name of treatment facility performing the procedures
- Anticipated treatment start date

## CLINICAL INFORMATION

- Disease site being treated
- •Stage (T, N, M stage)
- Treatment intent

#### **TECHNIQUE**

Requested radiation therapy modality (initial and/or boost stages)

- Ports/angles
- Total dose
- Fractions
- •IGRT type
- Brachytherapy insertions and fractions

NIA Magellan may need additional information depending on the cancer site and treatment modality.

13

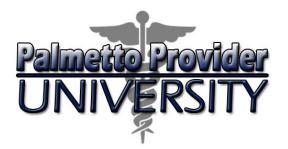

#### Step 1: Gather necessary patient and therapy information

## Cancer Site Checklist Example

Refer to the treatment plan checklists to determine what information we need. Checklists are specific to the type of cancer being treated and can assist in documenting clinical information and the treatment plan.

| A Magellan Health Company  | rostate Radiation Th                                | nerapy Treatment Plan Checklist -Sample  |
|----------------------------|-----------------------------------------------------|------------------------------------------|
|                            | General                                             | Information                              |
|                            | Planning Start Date (i.e. Clinica<br>Start Date :// | al Treatment Plan, Set up Simulation):// |
|                            | Patient Clin                                        | ical Information                         |
| TStage:                    | metastasis (M1)?                                    | or more tests?                           |
|                            | Treatment Pla                                       | nning Information                        |
| 1. Initial Treatment Phase |                                                     |                                          |
| 2-Dimension Radiation      | Therapy                                             | 3D Conformal Radiation Therapy           |

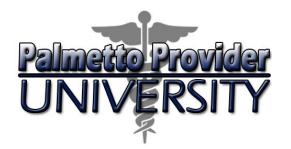

#### Step 2: Submit necessary information

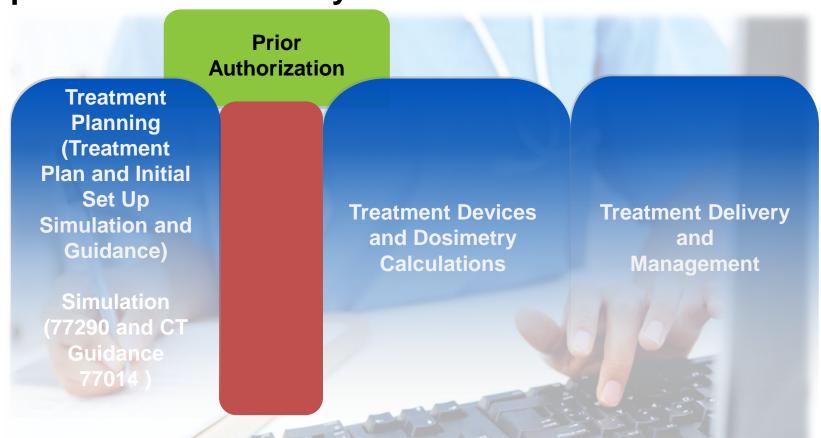

Submit authorization requests as soon as possible, following the set up simulation, to avoid delay in claims processing.

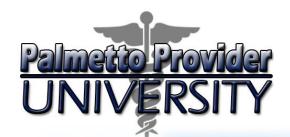

#### Step 2: Submit necessary information

#### **How to Submit Authorization Requests**

Initiate requests using www.RadMD.com, the preferred method:

- 1. Identify patient, physician and treatment facility
- 2. Outline the treatment plan
- 3. Complete the cancer site checklist
- 4. Describe the reason for treatment
- 5. Answer clinical questions
- 6. Confirm the information
- 7. Submit the request

Submit authorization requests as soon as possible, following the set up simulation, to avoid delay in claims processing.

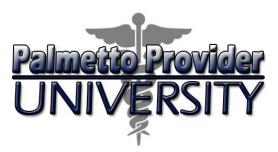

#### Step 3: Treatment plan review

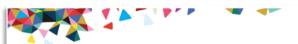

| National Imaging Associates, Inc.              |                                          |
|------------------------------------------------|------------------------------------------|
| Clinical guidelines:<br>COLORECTAL CANCER      | Original Date: March 2011<br>Page 1 of 7 |
| Radiation Oncology                             | Last Review Date: October 2014           |
| Guideline Number: NIA_CG_121                   | Last Revised Date: June 2012             |
| Responsible Department:<br>Clinical Operations | Implementation Date: October 2014        |

#### INTRODUCTION

Colorectal cancer, also called colon cancer or large bowel cancer includes cancerous growths in the colon, rectum and appendix. With nearly 700,000 deaths worldwide per year, it is the fifth most common form of cancer in the United States and the third leading cause of cancer-related death in the Western world.

Invasive cancers that are confined within the wall of the colon (TNM stages I and II) are curable with surgery. If untreated, they spread to regional lymph nodes (stage III), where up to 73% are curable by surgery and chemotherapy. Cancer that metastasizes to distant sites (stage IV) is usually not curable, although chemotherapy can extend survival, and in rare cases, surgery and chemotherapy together have seen patients through to a cure.

Colorectal cancer frequently presents with no symptoms. A genetic model of carcinogenesis has been developed, starting with adenomatous polyps that progress in a stepwise process to malignancy. Screening tests can detect colorectal polyps, some of which have the potential to become cancerous. Colonoscopy, an endoscopic examination of the entire colon, allows polyp detection and enables biopsy or the removal of the polyps during the procedure. Colorectal cancer diagnosis is established by histopathological examination of the tissue obtained from biopsy of the tumor.

The method of treatment for colorectal cancer depends on whether the cancer is in the colon or the rectum and on the stage of the disease. Staging occurs after colorectal cancer heen diagnosed and it evaluates the disease location and extent. Treatment may include surgery, chemotherapy, radiation therapy, or biological therapy; it may also include some combination of these treatments. Cancers of the colon are generally treated with surgery and chemotherapy. Patients whose cancer has spread beyond the colon to other parts of the body may be given palliative radiation therapy to control symptoms of metastatic disease. Cancers of the rectum are more prone to loco-regional recurrence, and radiation therapy and chemotherapy are given either before, during or after surgery.

#### GOAL OF THE GUIDELINE:

This guideline outlines several methods suitable for the employment of radiation therapy in conjunction with colon and rectal cancer treatment. These include the use of external radiation (three-dimensional conformal radiation (therapy (3D-CRT), intra-operative radiation treatment (IORT), and rarely, internal radiation (brachytherapy). Advanced approaches such as intensity modulated radiation therapy (IMRT) and/or image guided radiation therapy (IGRT) are not indicated as standard treatment for colorectal cancer. The

## **Evidence-Based Clinical Guidelines for Radiation Oncology**

- Nurses will review all services that are part of the treatment plan to determine appropriateness and medical necessity.
- Nurses review medical necessity based on nationally recognized, evidence-based clinical guidelines and standards of care.

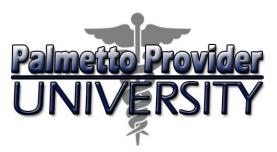

#### Step 3: Treatment plan review

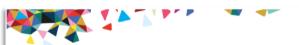

| National Imaging Associates, Inc. |                                   |
|-----------------------------------|-----------------------------------|
| Clinical guidelines:              | Original Date: March 2011         |
| COLORECTAL CANCER                 | Page 1 of 7                       |
| Radiation Oncology                | Last Review Date: October 2014    |
| Guideline Number: NIA_CG_121      | Last Revised Date: June 2012      |
| Responsible Department:           | Implementation Date: October 2014 |
| Clinical Operations               |                                   |

#### INTRODUCTION

Colorectal cancer, also called colon cancer or large bowel cancer includes cancerous growths in the colon, rectum and appendix. With nearly 700,000 deaths worldwide per year, it is the fifth most common form of cancer in the United States and the third leading cause of cancer-related death in the Western world.

Invasive cancers that are confined within the wall of the colon (TNM stages I and ID are curable with surgery. If untreated, they spread to regional lymph nodes (stage III), where up to 73% are curable by surgery and chemotherapy. Cancer that metastasizes to distant sites (stage IV) is usually not curable, although chemotherapy can extend survival, and in rare cases, surgery and chemotherapy together have seen patients through to a cure.

Colorectal cancer frequently presents with no symptoms. A genetic model of carcinogenesis has been developed, starting with adenomatous polyps that progress in a stepwise process to malignancy. Screening tests can detect colorectal polyps, some of which have the potential to become cancerous. Colomoscopy, an endoscopic examination of the entire colon, allows polyp detection and enables biopsy or the removal of the polyps during the procedure. Colorectal cancer diagnosis is established by histopathological examination of the tissue obtained from biopsy of the tumor.

The method of treatment for colorectal cancer depends on whether the cancer is in the colon or the rectum and on the stage of the disease. Staging occurs after colorectal cancer heen diagnosed and it evaluates the disease location and extent. Treatment may include surgery, chemotherapy, radiation therapy, or biological therapy; it may also include some combination of these treatments. Cancers of the colon are generally treated with surgery and chemotherapy. Patients whose cancer has spread beyond the colon to other parts of the body may be given palliative radiation therapy to control symptoms of metastatic disease. Cancers of the rectum are more prone to loco-regional recurrence, and radiation therapy and chemotherapy are given either before, during or after surgery.

#### GOAL OF THE GUIDELINE:

This guideline outlines several methods suitable for the employment of radiation therapy in conjunction with colon and rectal cancer treatment. These include the use of external radiation (three-dimensional conformal radiation (therapy (3D-CRT), intra-operative radiation treatment (IORT), and rarely, internal radiation (brachytherapy). Advanced approaches such as intensity modulated radiation therapy (IMRT) and/or image guided radiation therapy (IGRT) are not indicated as standard treatment for colorectal cancer. The

## **Evidence-Based Clinical Guidelines** for Radiation Oncology

- NIA Magellan Evidence-Based Clinical Guidelines are available on www.RadMD.com.
- Health plan medical directors review and approve all NIA Magellan clinical guidelines.

1—Colorectal Cancer

Proprietary

**NIA** Magellan...

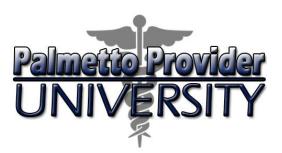

#### Step 3: Treatment plan review

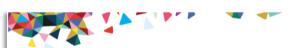

| National Imaging Associates, Inc.              |                                          |
|------------------------------------------------|------------------------------------------|
| Clinical guidelines:<br>COLORECTAL CANCER      | Original Date: March 2011<br>Page 1 of 7 |
| Radiation Oncology                             | Last Review Date: October 2014           |
| Guideline Number: NIA_CG_121                   | Last Revised Date: June 2012             |
| Responsible Department:<br>Clinical Operations | Implementation Date: October 2014        |

#### INTRODUCTION

Colorectal cancer, also called colon cancer or large bowel cancer includes cancerous growths in the colon, rectum and appendix. With nearly 700,000 deaths worldwide per year, it is the fifth most common form of cancer in the United States and the third leading cause of cancer-related death in the Western world.

Invasive cancers that are confined within the wall of the colon (TNM stages I and ID are curable with surgery. If untreated, they spread to regional lymph nodes (stage III), where up to 73% are curable by surgery and chemotherapy. Cancer that metastasizes to distant sites (stage IV) is usually not curable, although chemotherapy can extend survival, and in rare cases, surgery and chemotherapy together have seen patients through to a cure.

Colorectal cancer frequently presents with no symptoms. A genetic model of carcinogenesis has been developed, starting with adenomatous polyps that progress in a stepwise process to malignancy. Screening tests can detect colorectal polyps, some of which have the potential to become cancerous. Coloroscopy, an endoscopic examination of the entire colon, allows polyp detection and enables biopey or the removal of the polyps during the procedure. Colorectal cancer diagnosis is established by histopathological examination of the tissue obtained from biopsy of the tumor.

The method of treatment for colorectal cancer depends on whether the cancer is in the colon or the rectum and on the stage of the disease. Staging occurs after colorectal cancer has been diagnosed and it evaluates the disease location and extent. Treatment may include surgery, chemotherapy, radiation therapy, or biological therapy: it may also include some combination of these treatments. Cancers of the colon are generally treated with surgery and chemotherapy. Patients whose cancer has spread beyond the colon to other parts of the body may be given palliative radiation therapy to control symptoms of metastatic disease. Cancers of the rectum are more prone to loco-regional recurrence, and radiation therapy and chemotherapy are given either before, during or after surgery.

#### GOAL OF THE GUIDELINE:

This guideline outlines several methods suitable for the employment of radiation therapy in conjunction with colon and rectal cancer treatment. These include the use of external radiation (there-dimensional conformal radiation (there-givension), intra-operative radiation treatment (IORT), and rarely, internal radiation (brachytherapy). Advanced approaches such as intensity modulated radiation therapy (IMRT) and/or image guided radiation therapy (IGRT) are not indicated as standard treatment for colorectal cancer. The

1—Colorectal Cancer

Proprietary

NIA Magellan...

## **Evidence-Based Clinical Guidelines for Radiation Oncology**

- If NIA Magellan does not approve a treatment plan based on the information received, it is then reviewed by a radiation oncologist prior to rendering a denial.
- If NIA Magellan does not approve the treatment plan after the radiation oncologist's review, the oncologist will reach out to the requesting physician to review and discuss the treatment plan.

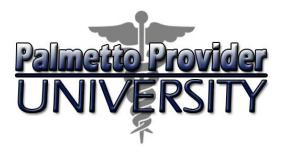

#### Step 3: Treatment plan review

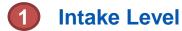

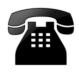

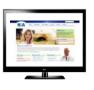

Requests are evaluated using NIA Magellan's clinical algorithm

#### Requests can:

- 1. Approve
- 2. Require additional clinical review
- 3. Pend for clinical validation of medical records

Initial Clinical Review

Nurses will review request and can:

- 1. Approve
- Send to NIA Magellan physician for additional clinical review

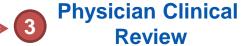

#### Physicians can:

- 1. Approve
- 2. Partially approve
- 3. Facilitate an ordering physician withdrawal

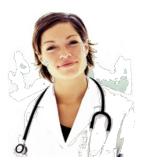

A peer-to-peer discussion is always available!

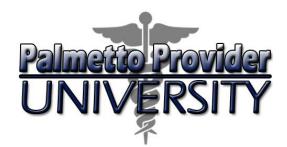

#### **Step 3: Treatment plan review**

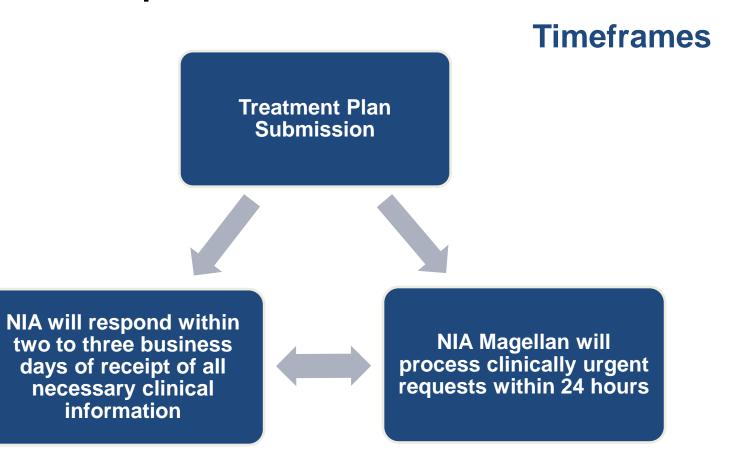

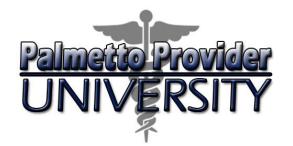

#### **Step 3: Treatment plan review**

#### **Potential Outcomes**

#### Treatment Plan Outcomes:

- Approved
- Partially Approved
- Denied

One authorization number encompasses all authorized procedures in a treatment plan.

NOTE: Only an NIA Magellan radiation oncologist can make a denial determination.

### Agenda

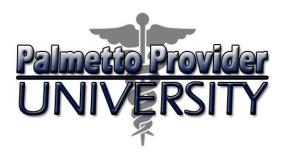

- Introduction
- Services and Treatments
- Authorization Process
- Notification of Determination
- Clinical Information
- Other Important Information
- Provider Tools
- Provider Relations Contact Information

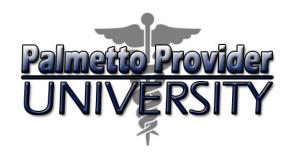

You will receive the treatment plan determination:

- Written and verbal provider notification (separate member notification)
- Approved requests include a list of authorized procedures
- Authorization detail also available on www.RadMD.com

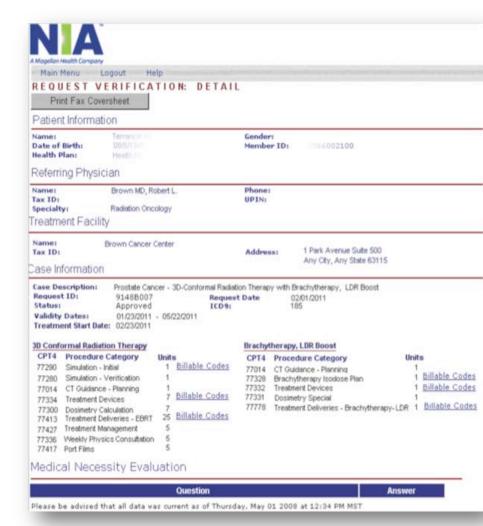

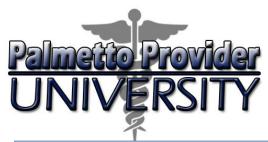

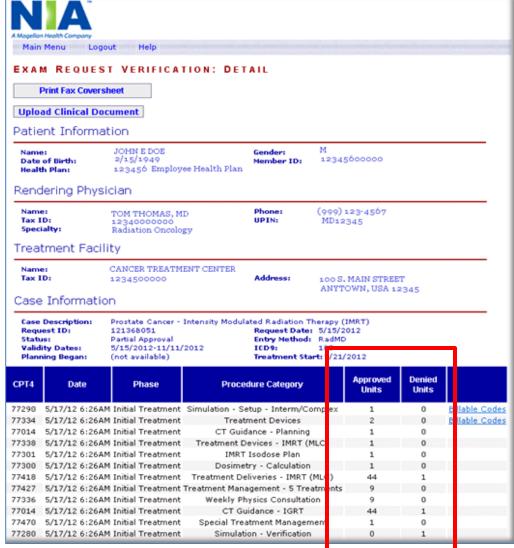

## Sample Authorization for Partial Approval

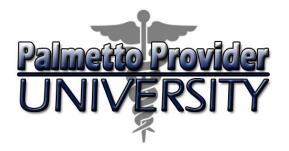

## Approval Notification

Verbal notice and fax, letter mailed if fax fails.

Rendering – Can view approval on RadMD

## Denial Notification

Verbal and written notice to ordering physician, written notice to member.

## **Authorization Validity Period**

180 days from date of request for radiation oncology.

## Appeal Instructions

NIA Magellan handles all firstlevel physician appeals.

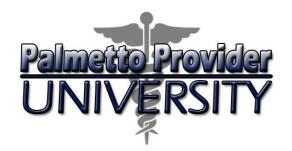

#### Retrospective Review Process

 For Radiation Oncology - 14 calendar days from date of service, NIA Magellan will review request based on medical necessity.

#### **Urgent/Expedited Authorization Process**

 If an urgent clinical situation exists (outside of a hospital emergency room), please call NIA Magellan immediately. To get prior authorization, call 866-500-7664.

### Agenda

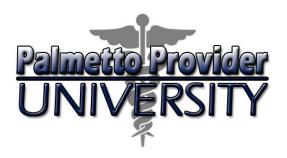

- Introduction
- Services and Treatments
- Authorization Process
- Notification of Determination
- Clinical Information
- Other Important Information
- Provider Tools
- Provider Relations Contact Information

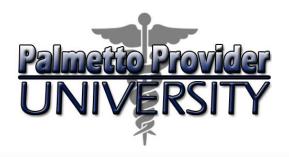

| NA                      | М | A  |  |  | A |  |
|-------------------------|---|----|--|--|---|--|
| National Imaging Associ |   | ho |  |  |   |  |

#### FACSIMILE TRANSMITTAL SHEET PLEASE FAX THIS FORM TO: 1-888-656-1321

Date:

| ORDERING PHYSICIAN:             |                       |                                    |                    |
|---------------------------------|-----------------------|------------------------------------|--------------------|
| FAX NUMBER:                     |                       | TRACKING NUMBER:                   |                    |
| RE:                             | Authorization Request | MEMBER ID:                         |                    |
| PATIENT NAME:                   |                       |                                    |                    |
| HEALTHPLAN:                     |                       |                                    |                    |
| We have received very recurrent | for DADONC DDOC DEC   | C As we are unable to approve base | on the information |

We have received your request for RADONC PROC DESC. As we are unable to approve based on the information provided to date, please respond to this fax as soon as possible. Please limit your responses to the most current information related to this request.

Request for Further Clinical Information. We have received your request for RADONC\_PROC\_DESC. Please use this tool to assist us with the preauthorization process, by submitting by fax # 1-888-656-1321 or phone all relevant information requested below. For information regarding NIA clinical guidelines used for determinations, please see <a href="https://www.radmd.com">www.radmd.com</a> CLINICAL GUIDELINES. To speak with an Initial Clinical Reviewer please call: 877-642-0522

#### THE FOLLOWING ADDITIONAL CLINICAL INFORMATION MAY BE NEEDED:

- 1. Clinical Rationale for Requested Therapy
- 2. TNM Staging
- 3. Margin status
- 4. Pathology Report

If additional clinical information is needed to complete an authorization request review:

- NIA Magellan will send a fax to the radiation oncologist detailing what clinical information it needs along with a fax coversheet.
- We stress the need to provide the clinical information as quickly as possible so NIA Magellan can make a determination.

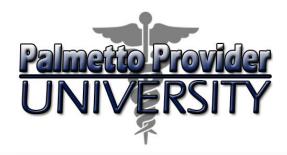

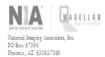

#### FACSIMILE TRANSMITTAL SHEET PLEASE FAX THIS FORM TO: 1-888-656-1321

Date:

| ORDERING PHYSICIAN: |                       |                 |  |
|---------------------|-----------------------|-----------------|--|
| FAX NUMBER:         |                       | TRACKINGNUMBER: |  |
| RE:                 | Authorization Request | MEMBER ID:      |  |
| PATIENT NAME:       |                       |                 |  |
| HEALTH PLAN:        |                       |                 |  |

We have received your request for RADONC PROC\_DESC. As we are unable to approve based on the information provided to date, please respond to this fax as soon as possible. Please limit your responses to the most current information related to this request.

Request for Further Clinical Information. We have received your request for RADONC\_PROC\_DESC. Please use this tool to assist us with the preauthorization process, by submitting by fax # 1-888-656-1321 or phone all relevant information requested below. For information regarding NIA clinical guidelines used for determinations, please see <a href="https://www.radmd.com/cclinical/www.radmd.com/cclinical/www.radmd.c

#### THE FOLLOWING ADDITIONAL CLINICAL INFORMATION MAY BE NEEDED:

- 1. Clinical Rationale for Requested Therapy
- 2. TNM Staging
- 3. Margin status
- 4. Pathology Report

- The timeframe for rendering a determination begins after receipt of clinical information.
- Provide clinical information as soon as possible to ensure timely processing of request.

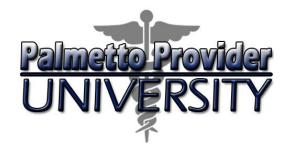

## Two ways to submit clinical information to NIA Magellan:

- RadMD Upload
  - Upload clinical documentation electronically
- 2. Fax
  - Use the fax cover sheet when faxing clinical information to NIA Magellan.

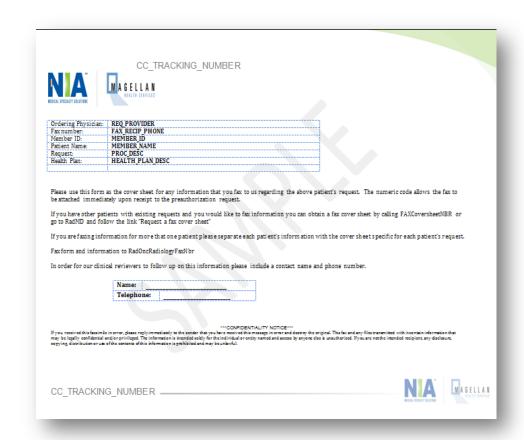

Be sure to use the NIA Magellan fax cover sheet for all transmissions of clinical information!

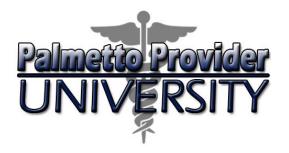

You can print additional copies of fax cover sheets from RadMD or request them via the Call Center at 888-642-7649.

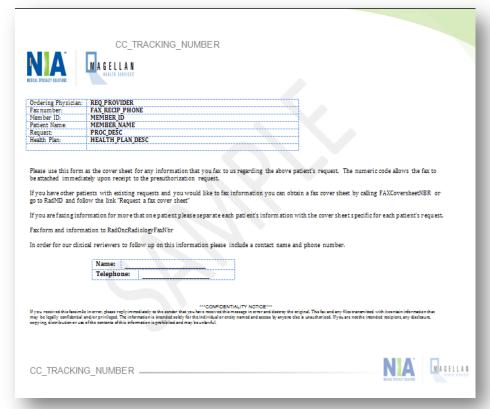

Be sure to use the NIA Magellan fax cover sheet for all transmissions of clinical information!

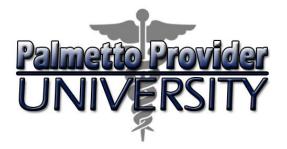

Modifying
Treatment Plans

Change or add additional services for an approved treatment plan

#### **Authorizations**

- Call all modifications of approved treatment plan requests into the Call Center.
- NIA Magellan will review modifications for medical necessity.
- Be prepared to supply additional clinical information if necessary.
- NIA Magellan will make a determination after it receives all requested information.
- Authorization number will NOT change

## Agenda

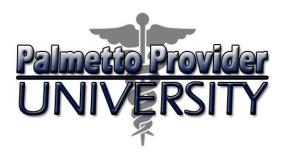

- Introduction
- Services and Treatments
- Authorization Process
- Notification of Determination
- Clinical Information
- Other Important Information
- Provider Tools
- Provider Relations Contact Information

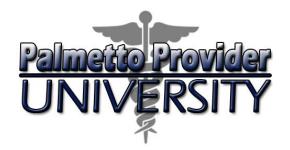

- You cannot initiate authorizations via fax.
- Submit additional clinical information via fax or RadMD upload after you have initiated a request.
- You do not need a cover sheet to upload records on RadMD.
- Provide any clinical information as quickly as possible so NIA Magellan can make a determination.
- The timeframe for rendering a determination begins after receipt of clinical information.

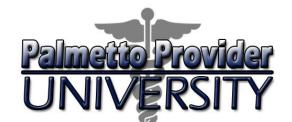

#### **Transition Cases**

Complete the Radiation Therapy
Treatment Notification Form and fax to
BlueCross at 803-264-0258

- Complete this form to notify BlueCross about radiation treatment for members who started treatment prior to January 1, 2015.
- Form is available at www.RadMD.com, www.SouthCarolinaBlues.com and www.BlueChoiceSC.com
- We do not require a medical necessity review for these patients.

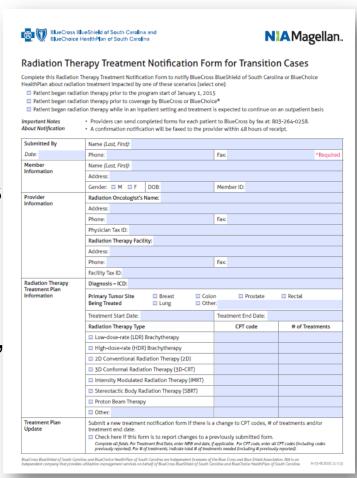

NIA Magellan does not require a medical necessity review for radiation therapy that started prior to January 1, 2015.

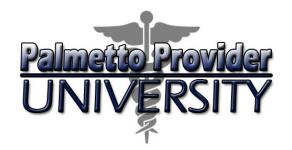

#### **Provider Networks**

NIA Magellan will use the existing BlueCross and BlueChoice network of radiation oncologists and cancer treatment facilities as its preferred providers for delivering radiation oncology solutions to BlueCross and BlueChoice members throughout South Carolina.

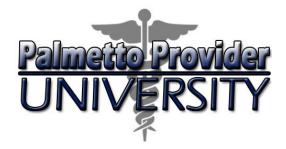

#### **Claims Process**

#### Claim Submission

- Radiation oncologists and cancer treatment centers should continue to submit claims to BlueCross and BlueChoice
- Providers are strongly encouraged to file claims using EMC (Electronic Media Claims)
- Providers can also submit claims online using My Insurance Manager<sup>SM</sup> available at www.SouthCarolinaBlues.com or www.BlueChoiceSC.com
- Providers can also check claim status through My Insurance Manager.

### **Appeal Process**

- In the event of a prior authorization or claims payment denial, providers can appeal the decision through BlueCross.
- Physicians should follow the instructions on their nonauthorization letters or remittance notifications.

### Agenda

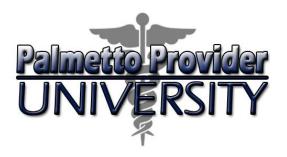

- Introduction
- Services and Treatments
- Authorization Process
- Notification of Determination
- Clinical Information
- Other Important Information
- Provider Tools
- Provider Relations Contact Information

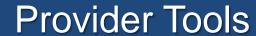

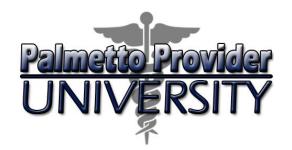

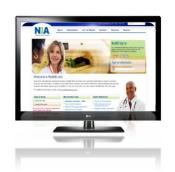

#### RadMD Website

- Available 24/7
- Ordering physicians can request authorization and view authorization status
- Upload additional clinical information
- Access NIA Magellan resources
  - List of CPT procedure codes requiring preauthorization
  - Cancer site checklists
  - Evidence-based clinical guidelines (by diagnosis)
  - Outpatient Radiation Therapy Billable CPT®
     Codes Claim Resolution Matrix
  - Radiation Oncology Utilization Quick Reference
     Guide

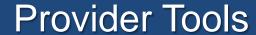

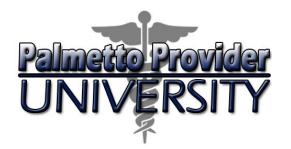

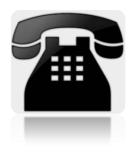

#### Interactive Voice Response (IVR) System

- Toll-free authorization and information number, 866-500-7664
- Monday through Friday, 8 a.m. to 8 p.m.
- Saturday 8 a.m. to 1 p.m. EST

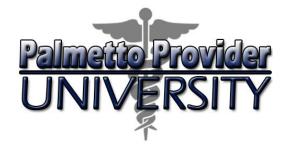

#### **Provider Tools**

#### www.RadMD.com

IMPORTANT: We require everyone in your organization to have his or her own separate username and password due to HIPAA regulations.

#### Steps for radiation oncologists:

- 1. Click the "New User" button on the right side of the home page.
- 2. Select "Physician's office that prescribes radiation oncology procedures."
- Fill out the application and select "Submit."
  - You must include your email address in order for the webmaster to respond to you with your NIA Magellanapproved username and password.

NOTE: On subsequent visits to the site, select "Sign In" to proceed.

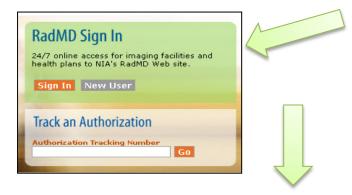

Which of the following best describes your company?

Physicians office that prescribes radiation oncology procedures

-- Please Select an Appropriate Description -- Imaging Facility or Hospital that performs radiology exams Health Insurance company
Physician's office that orders radiology exams
Cancer Treatment Facility or Hospital that performs radiation oncology procedures
Physicians office that prescribes radiation oncology procedures

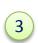

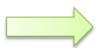

|                                                           | CATION FOR A NEW AC                  | COUNT                                                                                                    |
|-----------------------------------------------------------|--------------------------------------|----------------------------------------------------------------------------------------------------|
| In order for your account to be                           | stor to ensure that emails from Rad  | ts are not allowed.  Is are not allowed.  Is amalls from RadMDEupport@magellankaalth.com. Pleas MMDSupport@magellankaalth.com can be received. |
| Please Select an Appropriate                              |                                      | •                                                                                                    |
| What about read-only radiology                            | offices                              | <del>==</del> 31                                                                                                    |
| Choose a User ID                                          |                                      |                                                                                                    |
| 5-20 Charadely                                            |                                      |                                                                                                    |
| Name                                                      |                                      |                                                                                                    |
| First                                                     | Last                                 | -                                                                                                    |
| Phone                                                     | Fax                                  |                                                                                                    |
| (mox) 3000 3000x                                          | (1000) 1000 1000c                    |                                                                                                    |
| Company Name                                              | Job Title                            |                                                                                                    |
|                                                           |                                      |                                                                                                    |
| Email                                                     | Confirm Email                        | _                                                                                                    |
| exemple: you@company.com                                  |                                      |                                                                                                    |
| example: 123 Main St.                                     |                                      |                                                                                                    |
| example: Suite A (optional)                               |                                      |                                                                                                    |
|                                                           | (\$tate) <u>*</u> Zo                 |                                                                                                    |
| Your Superior                                             |                                      |                                                                                                    |
|                                                           |                                      |                                                                                                    |
| The manager or supervisor res<br>This cannot be yourself. | ponsible for terminating your access | E.                                                                                                    |
| Total Santage of Parties                                  |                                      |                                                                                                    |
| Name                                                      |                                      |                                                                                                    |
|                                                           | Last                                 |                                                                                                    |
| Frat                                                      |                                      |                                                                                                    |
| First<br>Phone                                            | Email                                |                                                                                                    |

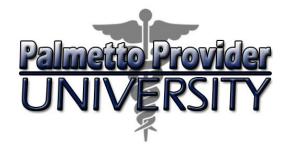

#### Provider Tools

#### www.RadMD.com

IMPORTANT: Designate an "administrator" for the facility who manages the access for the entire facility.

#### Steps for cancer treatment facilities:

- 1. Click the "New User" button on the right side of the home page.
- Select "Cancer Treatment Facility or Hospital that performs radiation oncology procedures."
- Fill out the application and select "Submit."
  - You must include your email address in order for the webmaster to respond to you with your NIA Magellanapproved username and password.

NOTE: On subsequent visits to the site, select "Sign In" to proceed.

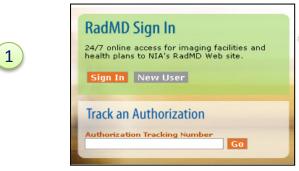

Which of the following best describes your company?

Cancer Treatment Facility or Hospital that performs radiation oncology procedures ▼

-- Please Select an Appropriate Description -Imaging Facility or Hospital that performs radiology exams
Health Insurance company
Physician's office that orders radiology exams

Cancer Treatment Facility or Hospital that performs radiation oncology procedures
Physicians office that prescribes radiation oncology procedures

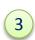

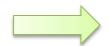

| Applier Health Company Login Red MD Home II                            | lebe .                                                                                                    |                                      |                                                                                                |
|------------------------------------------------------------------------|----------------------------------------------------------------------------------------------------|--------------------------------------|------------------------------------------------------------------------------------------------|
|                                                                        |                                                                                                    |                                      |                                                                                                |
| ADM D.COM: APPLIC                                                      | ATION FOR A                                                                                                    | NEW Accou                            | NT.                                                                                            |
| lease fill out this form only                                          | for more all Char                                                                                                    | ad accounts as                       | a mot allowed                                                                                  |
|                                                                        |                                                                                                    |                                      |                                                                                                |
| s order for your account to be as<br>secic with your email administrat | tivated, you must be<br>or to ensure that ema                                                                                                    | able to receive er<br>da from RadMOS | nails from RadMDSupport@magellanhealth.com. Ple:<br>upport@magellanhealth.com can be received. |
|                                                                        |                                                                                                    |                                      |                                                                                                |
| Which of the following best describ                                    |                                                                                                    |                                      |                                                                                                |
| Please Select an Appropriate                                           |                                                                                                    |                                      | ≥                                                                                              |
| that about read-only radiology of<br>Choose a User ID                  | Mices                                                                                                    |                                      |                                                                                                |
| 5-20 Charadais                                                         | -                                                                                                    |                                      |                                                                                                |
|                                                                        |                                                                                                    |                                      |                                                                                                |
| Name                                                                   |                                                                                                    |                                      |                                                                                                |
| First                                                                  | Last                                                                                                    |                                      |                                                                                                |
| Phone                                                                  | Fee                                                                                                    |                                      |                                                                                                |
| (100K) 2000-2000X                                                      | (100x) 3000 1000c                                                                                                    |                                      |                                                                                                |
| Company Name                                                           | Job Title                                                                                                    |                                      |                                                                                                |
|                                                                        | Contract of the Contract of the Contract of th |                                      |                                                                                                |
| Empl                                                                   | Confirm Email                                                                                                    |                                      |                                                                                                |
| exemple: you@company.com                                               |                                                                                                    |                                      |                                                                                                |
| Address                                                                |                                                                                                    |                                      |                                                                                                |
| example: 122 Hain St.                                                  |                                                                                                    |                                      |                                                                                                |
| example: Suite A (optional)                                            |                                                                                                    |                                      |                                                                                                |
| City                                                                   | tute)                                                                                                    | Zip                                  | _                                                                                              |
| Your Superior                                                          |                                                                                                    |                                      |                                                                                                |
| The manager or supervisor resp<br>this cannot be yourself.             | onsible for terminating                                                                                                    | your access.                         |                                                                                                |
| Rene<br>First                                                          | Tiart                                                                                                    |                                      |                                                                                                |
|                                                                        | Email                                                                                                    |                                      |                                                                                                |
| Phone                                                                  |                                                                                                    |                                      |                                                                                                |

## Agenda

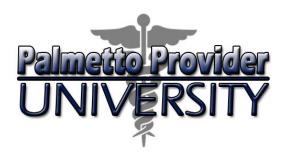

- Introduction
- Services and Treatments
- Authorization Process
- Notification of Determination
- Clinical Information
- Other Important Information
- Provider Tools
- Provider Relations Contact Information

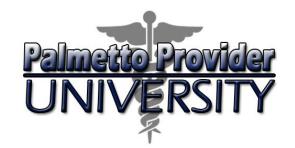

#### Provider Relations Contact Information

#### NIA Magellan Dedicated Provider Relations Manager

- Name: Anthony (Tony) Salvati
- Phone: 800-450-7281, ext. 75537
- Email: alsalvati@magellanhealth.com

Tony is the liaison between BlueCross Provider Relations and NIA Magellan.

#### BlueCross and BlueChoice Provider Relations and Education

- Phone: 803-264-4730
- Email: <u>Provider.Education@bcbssc.com</u>

Providing educational tools to radiation oncologists and treatment facilities on processes and procedures.